Adobe Photoshop CC 2015

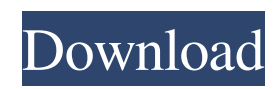

# **Adobe Photoshop CC 2015 Crack + License Key Full Download [32|64bit] [2022-Latest]**

\* \*\*Adobe Learning Exchange\*\* : A free online community offering tutorials, discussion forums, and white papers.

#### **Adobe Photoshop CC 2015 [2022]**

This tutorial teaches you how to install and use Photoshop on your PC or Mac. It also gives a brief overview of the different tools and menus. RELATED ARTICLE: 15 Photoshop Tips and Tricks You Didn't Know Existed For beginners, you may want to start with Photoshop Free instead of Adobe Photoshop Elements. The difference between the two is that Photoshop Elements can only edit images that you have previously purchased and included in your Creative Cloud membership (you can get a 30-day free trial, which is usually enough). In the end, it's up to you. Adobe Photoshop and Adobe Photoshop Elements work differently and behave differently as well, so we'll be exploring both of these options on this page. If you are new to Photoshop, or you have been using Photoshop without much success, then you might consider trying tutorials such as these: How to Fix a Messed-Up Image in Photoshop, Part 1 and Part 2. How to Edit Your Photos in Photoshop and Fix All Your Problems. How to Turn a Photo Into a Cool Graphic Effect in Photoshop and Illustrator. How to Fix a Messed-Up Photoshop Image and Get the Most Out of Photoshop. Update: At the beginning of 2019, Photoshop Elements is no longer in development. Read more about it on Adobe's website. This tutorial includes: How to download Photoshop and Photoshop Elements from the official website How to install the software on your computer and computer operating system How to use Photoshop and Photoshop Elements The different tools Photoshop has How to access the Adjustment Layers How to work with the Content-Aware options How to crop and resize your images How to take advantage of the basic editing features How to work with the Advanced Editing tools How to use the Brush, Layers, and Adjustment Layers How to work with advanced features How to work with special effects How to work with shape tools, texture tools, filters, animations, and more How to work with the GIMP and other software How to remove unwanted objects, add layers to your images, and more. Here are the steps you need to take to install Photoshop on your PC: 1. Download the software from the official website If you already have Photoshop and it is already installed, you don't need to install it again. Instead, make sure 436c2ab822

## **Adobe Photoshop CC 2015 Keygen For (LifeTime) Free**

A Hands-On Introduction to the Animation Fundamentals of Paul Frees \$51.95 Cart Subtotal:\$0.00 Free Shipping! Required field Quantity Overview Animation Fundamentals of Paul Frees is a hands-on approach to teaching animation using a series of inexpensive animation kits and plastic models. Each kit focuses on a single aspect of how an animation is made. Animations can be made using materials that most people already have, and the lessons are affordable enough so that everyone can experience how they work. What You Will Learn Learn how each kit works by constructing them Make animations using each model in the series, or you can simply watch the embedded videos to see the mechanics of each animation Who This Book Is For Anyone interested in animation, including beginning designers or artists who want to know how to create their own effects Details Product Code:AT-01-01 ISBN: 978-1-60112-639-2 Format: Hardcover Dimensions: 5.75" x 8.50" x 1.75" Pages: 304 Book Type: Trade Paperback Reference Materials Not Included Learning Outcomes After reading this book, the reader will be able to: Use the Animation Fundamentals of Paul Frees kits to create animations The majority of the content of this book is found in the animation tutorials. Please read the text to ensure you are fully acquainted with the lessons, before you begin construction. The kits themselves contain easy-to-follow instructions and an array of ready-made models and tools to allow the reader to construct the animations. There are also several pages at the end of this book for writing notes to yourself, or to take with you while you are constructing the animations. A fourth page of illustrations will give you an idea of the final appearance of each animation.Following the natural disaster in the Philippines on August 14, the ability to communicate in the affected areas has been lacking. However, the people who have remained resilient despite the tragedy have used the internet to connect with one another. On Saturday, a post appeared on Twitter that shows the Facebook group rescue and relief operations for the Southeast Asian country. There are now 24,118 rescue workers on the ground, according to the website. CNET: Hurricane survivors

#### **What's New in the?**

Q: how to get values of a json file for my recyclerview? I have an app that i'm using api of google maps geocoding to get coordinates. I have managed to do all of that but now i would like to put the results in a recyclerview which i have been able to do but what i would like to do now is to get the values that i'm getting from api and get them on my recyclerview. json file [ { "geocoder\_status": "OK", "result\_list": [{ "longitude": "6.8322" }, { "longitude": "21.5378" }, { "longitude": "47.2583" }, { "longitude": "23.1761" } ] } ] Java code @Override public void onResponse(Call call, Response response) { String res1 = response.toString(); try { JSONObject obj = new JSONObject(res1); JSONArray arr = obj.getJSONArray("result\_list"); for (int  $i = 0; i$ 

### **System Requirements:**

OS: Windows 7 / 8 / 8.1 / 10 (64-bit) Processor: 2.8 GHz or faster Dual-core CPU RAM: 2 GB DirectX: Version 11 Network: Broadband Internet connection Storage: 6 GB available space Keyboard: Microsoft keyboard Mouse: Microsoft Mouse Sound Card: DirectX compatible Additional Notes: AVAILABLE ON STEAM KEY GAME FEATURES: Story mode (Playable Campaign) - The Key must

Related links:

<https://lamachodpa.com/wp-content/uploads/2022/06/farreed.pdf> [https://honors.oregonstate.edu/sites/honors.oregonstate.edu/files/strategic\\_plan\\_2020-2025.pdf](https://honors.oregonstate.edu/sites/honors.oregonstate.edu/files/strategic_plan_2020-2025.pdf) [https://poetzinc.com/upload/files/2022/07/hHIevuftaojglRDdfRWV\\_01\\_65c4171ee192bd588ced4b4556221c18\\_file.pdf](https://poetzinc.com/upload/files/2022/07/hHIevuftaojglRDdfRWV_01_65c4171ee192bd588ced4b4556221c18_file.pdf) [http://yiyo.es/wp-content/uploads/2022/07/Photoshop\\_2021\\_Version\\_224.pdf](http://yiyo.es/wp-content/uploads/2022/07/Photoshop_2021_Version_224.pdf) [https://webtium.com/wp-content/uploads/2022/07/Photoshop\\_CC.pdf](https://webtium.com/wp-content/uploads/2022/07/Photoshop_CC.pdf) [https://stonerx.me/upload/files/2022/07/UWb75JwruIpOosz6PMfW\\_01\\_65c4171ee192bd588ced4b4556221c18\\_file.pdf](https://stonerx.me/upload/files/2022/07/UWb75JwruIpOosz6PMfW_01_65c4171ee192bd588ced4b4556221c18_file.pdf) [https://voiccing.com/upload/files/2022/07/YC5fDZ926f16uo6FRCMf\\_01\\_65c4171ee192bd588ced4b4556221c18\\_file.pdf](https://voiccing.com/upload/files/2022/07/YC5fDZ926f16uo6FRCMf_01_65c4171ee192bd588ced4b4556221c18_file.pdf) <https://mandarinrecruitment.com/system/files/webform/wafber944.pdf> <https://www.webcard.irish/photoshop-2022-version-23-0-2/> <https://www.yesinformation.com/14364-2/> [https://karydesigns.com/wp-content/uploads/2022/07/Adobe\\_Photoshop\\_2021\\_Version\\_2200.pdf](https://karydesigns.com/wp-content/uploads/2022/07/Adobe_Photoshop_2021_Version_2200.pdf) <http://it-labx.ru/?p=52003> <https://www.hajjproperties.com/advert/photoshop-cc-2015-version-18/> [http://xn----8sbdbpdl8bjbfy0n.xn--p1ai/wp-content/uploads/2022/07/Photoshop\\_2021\\_Version\\_2243.pdf](http://xn----8sbdbpdl8bjbfy0n.xn--p1ai/wp-content/uploads/2022/07/Photoshop_2021_Version_2243.pdf) [https://queery.org/wp-content/uploads/2022/06/Adobe\\_Photoshop\\_2020.pdf](https://queery.org/wp-content/uploads/2022/06/Adobe_Photoshop_2020.pdf) <https://l1.intimlobnja.ru/wp-content/uploads/2022/07/ilbukal.pdf> [https://energyconnectt.com/wp-content/uploads/2022/06/Photoshop\\_CC\\_2019-1.pdf](https://energyconnectt.com/wp-content/uploads/2022/06/Photoshop_CC_2019-1.pdf) <https://l1.intimlobnja.ru/adobe-photoshop-2021-version-22-3/>

<https://delicatica.ru/2022/07/01/photoshop-2021/>

<http://www.giffa.ru/pijamtecles/tkani-dlya-pizhamok/photoshop-2022-3/>